# **LAVORI IN CORSO**

# TECNICA FOTOGRAFICA IN EVOLUZIONE

di Romano Cicognani

Questo mese inizierò a parlare di quello che sta a valle dell'operazione di scatto. Innanzitutto vedremo come copiare i file delle foto sul computer, come archiviarli, come e perché fare i backup.

## **Prima dello scatto**

Ci sono aspetti da chiarire, riguardanti le modalità di scatto da impostare sulla fotocamera per avere il massimo della qualità: 1) Numerazione continua dei file invece di partire da zero; 2) Spazio colore sRGB o Adobe RGB: molto meglio il secondo; 3) RAW oppure RAW+JPEG; 4) Istogramma attivo.

# **Le schede**

Le schede, siano esse di tipo Compact Flash (CF) o Secure Data (SD), differiscono per due fattori importanti: velocità di trasferimento dati e capienza. Tali aspetti debbono essere adatti alla fotocamera; se questa ha una raffica elevata e crea file di grosse dimensioni, la scheda deve essere veloce e capiente. Per la capienza oltre certi limiti non è bene andare, perché si spende di più e si rischia di perdere molte foto, casomai una scheda si guasti. 200 o 300 scatti al giorno spesso bastano. Parlo di file RAW, coi quali bastano schede da 4-8GB; i valori dimezzano usando JPEG. Usare schede formattate con la fotocamera su cui vengono montate e non col computer. Evitare lo scambio di schede tra due apparecchi differenti, per non scombussolare la numerazione delle foto.

#### **Copiare i file sul computer**

Esistono vari metodi e strumenti per farlo: • Copiare i file dalla fotocamera (sconsigliato) o da un lettore di schede.

• Copiare i file manualmente o con l'ausilio del programma fornito con la fotocamera o acquistato per archiviare ed editare; attualmente i migliori sono Adobe Lightroom e Apple Aperture.

• Gli specialisti di questo problema (consulenti per grandi biblioteche o agenzie fotografiche) riguardo i nomi dei file suggeriscono: massimo 31 caratteri estensione compresa, lettere minuscole, niente accentate né apostrofi, niente spazi ma solo trattino, underscore e punto (-\_.). Il tutto per motivi di compatibilità tra piattaforme e sistemi operativi differenti. Ecco un modello per il nome dei file: quando[8 cifre] dove[X caratteri]\_numero progressivo[4 o più cifre]. estensione[3] - Caso pratico: 20090703\_ firenze\_0085.raw (ossia 85.mo scatto fatto a Firenze il 3 Luglio 2009). La data espressa a quel modo è standardizzata da parecchi anni a livello internazionale, per il semplice motivo che consente ordinamenti in ordine crescente o decrescente, una manna per i computer.

#### **Un esempio pratico**

In realtà ciascuno adotta il sistema che preferisce, contravvenendo alle regole suddette secondo la propria convenienza; si deve però rispettare il formato della data. A titolo di esempio, la Figura 1 mostra la struttura del mio archivio:

Si nota che:

• I file sono raggruppati per anno, per motivi di organizzazione, manutenzione e consultazione.

• Ogni sessione di scatto ha la sua data (con caratteri underscore per facilitare la lettura) e una descrizione; metto qui tali dati, anziché conglobarli nel nome dei file. • Per i viaggi c'è una cartella principale

ben identificabile (+++) e al suo interno una cartella per ogni giornata.

• Preferisco sapere con quale fotocamera è stata scattata una foto, inserendo il modello in testa al nome.

• Mantengo la numerazione originale progressiva dei file. Non voglio avere in archivio più file con lo stesso numero; per tale motivo adotto una numerazione di 5 cifre (fino a 100.000 scatti per ogni apparecchio).

# **L'importanza di cautelarsi dalla perdita delle foto**

Tenere i file solo sul computer è rischioso. È assolutamente consigliabile avere una copia delle proprie foto su un supporto differente da quello in cui le abbiamo importate.

Continuo ad esporre la mia esperienza. Nei primi tempi non disponevo di dischi rigidi esterni, per cui quando tornavo da un viaggio copiavo i file su CD o DVD. Ora uso HD esterni di grande capienza, come 500GB o 1TB. La durata dei CD o DVD non è garantita; neppure gli HD sono una certezza: non si sa quando, ma si guasteranno! Consiglio vivamen-

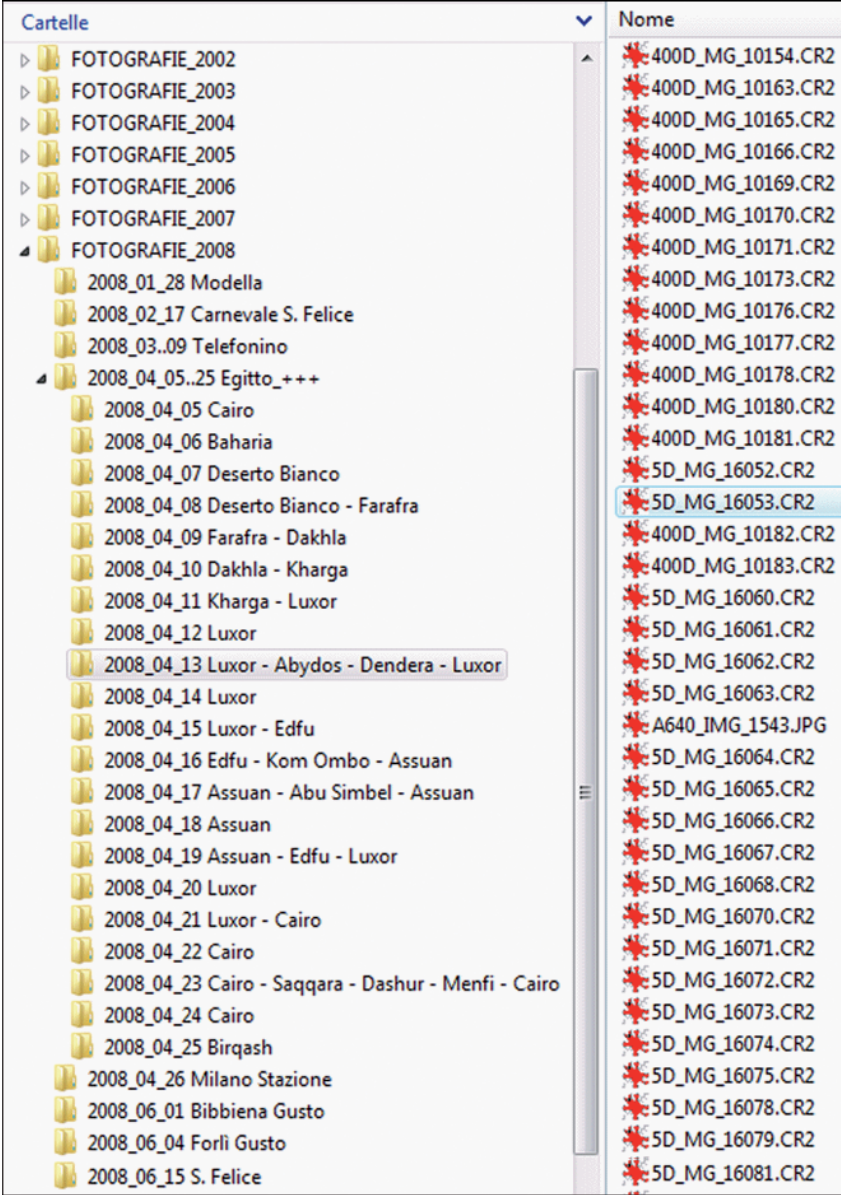

te di avere almeno due copie dei propri file, conservate su due supporti diversi tenuti in due posti differenti; tre copie sarebbero la perfezione.

Mi cautelo anche in viaggio; inizialmente avevo un HD di 80GB portatile, per copiare al suo interno le foto delle schede di memoria mediante il lettore di schede incorporato. Ora viaggio più tranquillo, perché ho aggiunto un netbook con uno spazio libero di 120GB. In tal modo posso avere due copie delle foto che scatto, che conservo in due posti differenti (come valigia e zaino). Senza contare l'utilità di avere un computer sempre con sé.

#### **Copia, selezione e backup dei file**

Arrivato a casa copio le immagini del netbook su un HD esterno, suddividendole in cartelle giornaliere e nominando i file secondo il metodo esposto. Al termine importo le foto in Lightroom; in tal modo viene fatta automaticamente l'importante verifica che non ci siano file corrotti. Poi passo in rassegna le foto e cancello quelle che non interessano. Successivamente faccio il backup di questi file su un secondo HD destinato allo scopo. Si noti che fino a questo punto ho ancora le due copie originali fatte durante il viaggio: ora posso cancellarle. Ottengo infine la terza copia travasando le foto su DVD.

## **La sicurezza come metodo**

Per ogni intervento sulle foto genero file PSD o TIFF sviluppando i RAW originali. Alla fine di una sessione di lavoro effettuo la sincronizzazione dei due dischi rigidi esterni, usando un programma apposito. In alternativa ci si può dotare di due hard disk in Raid, per avere automaticamente due copie identiche; tuttavia preferisco gli HD esterni. Attualmente un HD da 1TB ha un costo ben sotto i 100 Euro; i miei 80.000 file (quasi tutti RAW) ci stanno dentro abbondantemente. Si tratta di un archivio prezioso, che duplico su un secondo HD da 1TB. Sono un perfezionista, o forse soltanto pignolo, come dicono mia moglie o alcuni amici; tuttavia non ho mai perso una foto. Chi non ha copie di backup le rimpiangerà amaramente e irrimediabilmente, prima o poi. Uno di quegli amici ha perso le foto di due anni, in seguito al furto del computer che le conteneva come unica copia.

#### **Quanto lavoro!**

Il digitale usato in maniera adeguata è formidabile. Tuttavia quello che offre in più comporta lavoro in più. Facendolo regolarmente per ogni sessione di scatto o di lavoro, si impara presto a procedere in modo rapido e sicuro; alcune operazioni possono essere fatte su molti file con un unico comando. Il problema è mettersi in pari col pregresso, ma lo si può fare anche in un secondo tempo, poco per volta. È importante usare il modo corretto, lasciando la strada vecchia per quella nuova: meglio contraddire il proverbio che perdere le foto o tenerle in modo disordinato. Vedremo altri aspetti del grosso pro-

blema di archiviazione delle fotografie digitali, man mano che proseguiremo nell'esame dei metodi di lavoro e degli strumenti disponibili. Non si dimentichi che anche un archivio analogico presenta(va) problemi del tutto simili, risolti nei modi disponibili prima dell'avvento dei computer, come buste dei negativi, provini a contatto, album di raccolte o simili; spesso si lasciava perdere. Ora si può aggiungere un grande valore al nostro archivio lavorando un po' di più.

Ma non date la colpa a me...